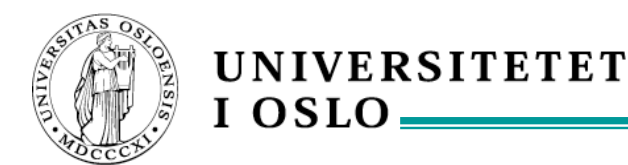

#### **INF3110 – Programming languages Syntax and Semantics**

Eyvind W. Axelsen [eyvinda@ifi.uio.no](mailto:eyvinda@ifi.uio.no) | @eyvindwa [http://eyvinda.at.ifi.uio.no](http://eyvinda.at.ifi.uio.no/)

Slides adapted from previous years' slides made by Birger Møller-Pedersen [birger@ifi.uio.no](mailto:birger@ifi.uio.no)

## **Plan**

#### **Today**

- A little motivation
- Syntax and semantics
- Jumpstart OO?
- **Soon** 
	- Mandatory exercise 1 posted
- Next week (09.09)
	- Start with OO programming
- 16.09
	- Volker Stolz, SML and functional programming

# **INF 3110 – 2016**

#### **Outline: Syntax and semantics**

- Program != program execution
- Compiler/interpreter
	- This is not a compiler course…
	- …but some basic knowledge of language constructs is needed
		- Will be provided!
- **Syntax** 
	- Grammars
	- **Syntax diagrams**
	- Automata/State Machines
	- **Scanning/Parsing**
- **Meta-models**

#### **Program != program execution**

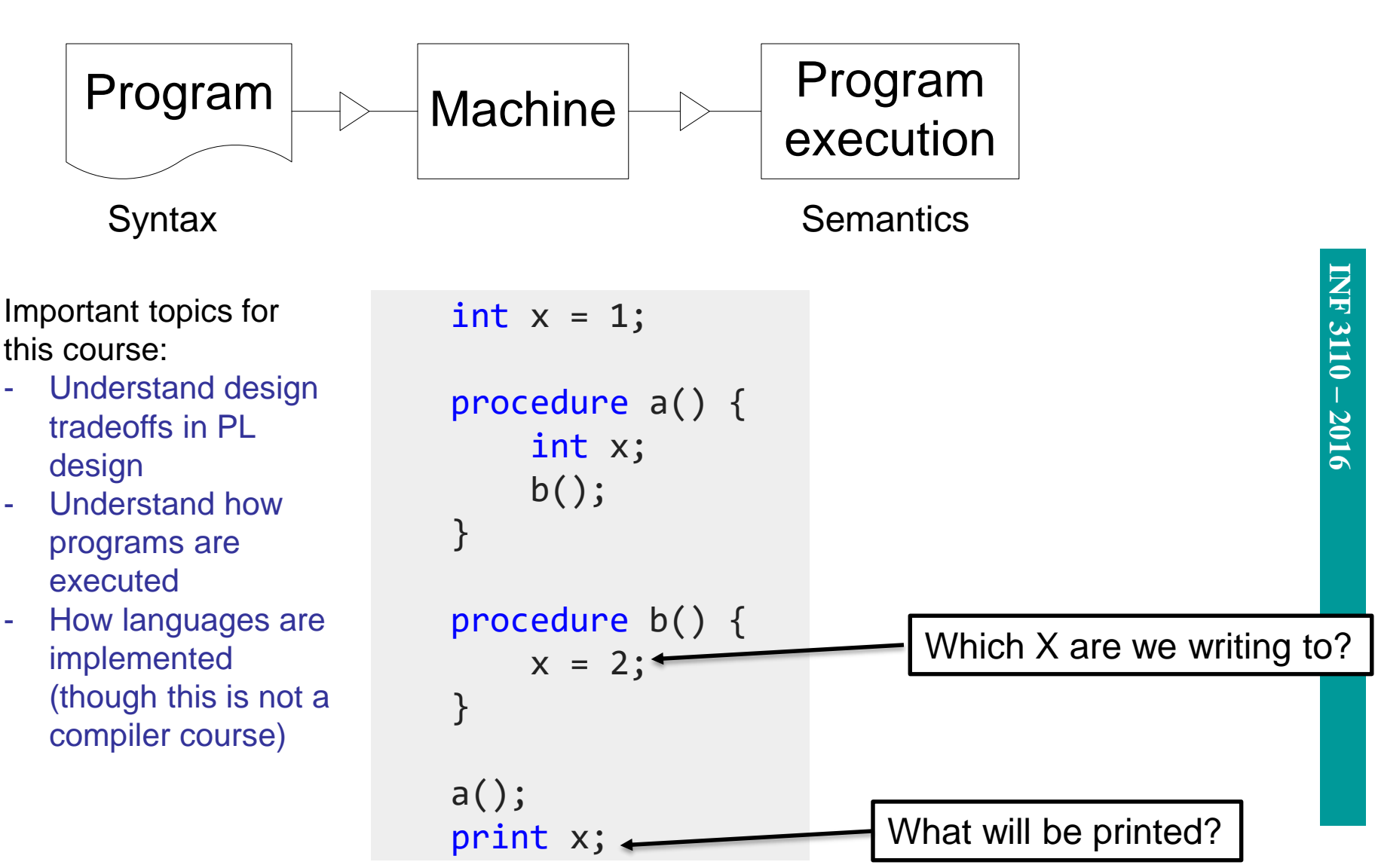

#### **Syntax != Semantics**

- A description of a programming language consists of two main components:
	- *Syntactic* rules
		- What *form* does a legal program have.
	- *Semantic* rules:
		- Which programs are meaningful?
		- What do the sentences (of meaningful programs) in the language mean?
	- *Static* semantics: rules that may be checked *before* the execution of the program, e.g.:
		- All variables must be declared.
		- Declaration and use of variables coincide (type check).
		- Different languages have different rules!
	- *Dynamic* semantics:
		- What shall happen during the *execution* of the program?
			- *Operational* semantics, that is a semantics that describes the behaviour of an (idealised) abstract machine performing a program,
- Or, mapping to something else (but well-known and well-defined) *denotational* semantics. 9/2/2016 <sup>5</sup>

#### **Syntax matters!**

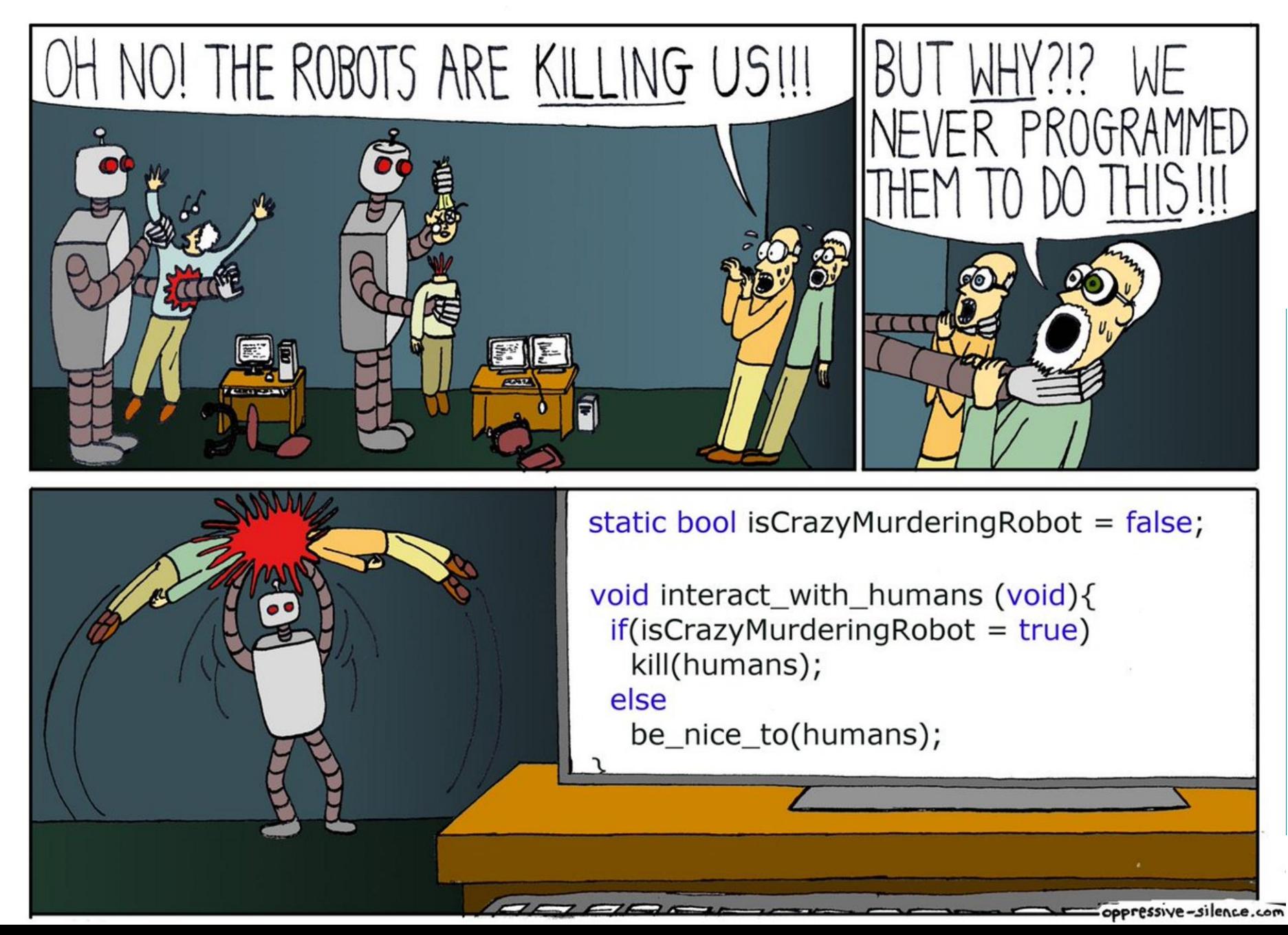

#### **Compiler/interpreter**

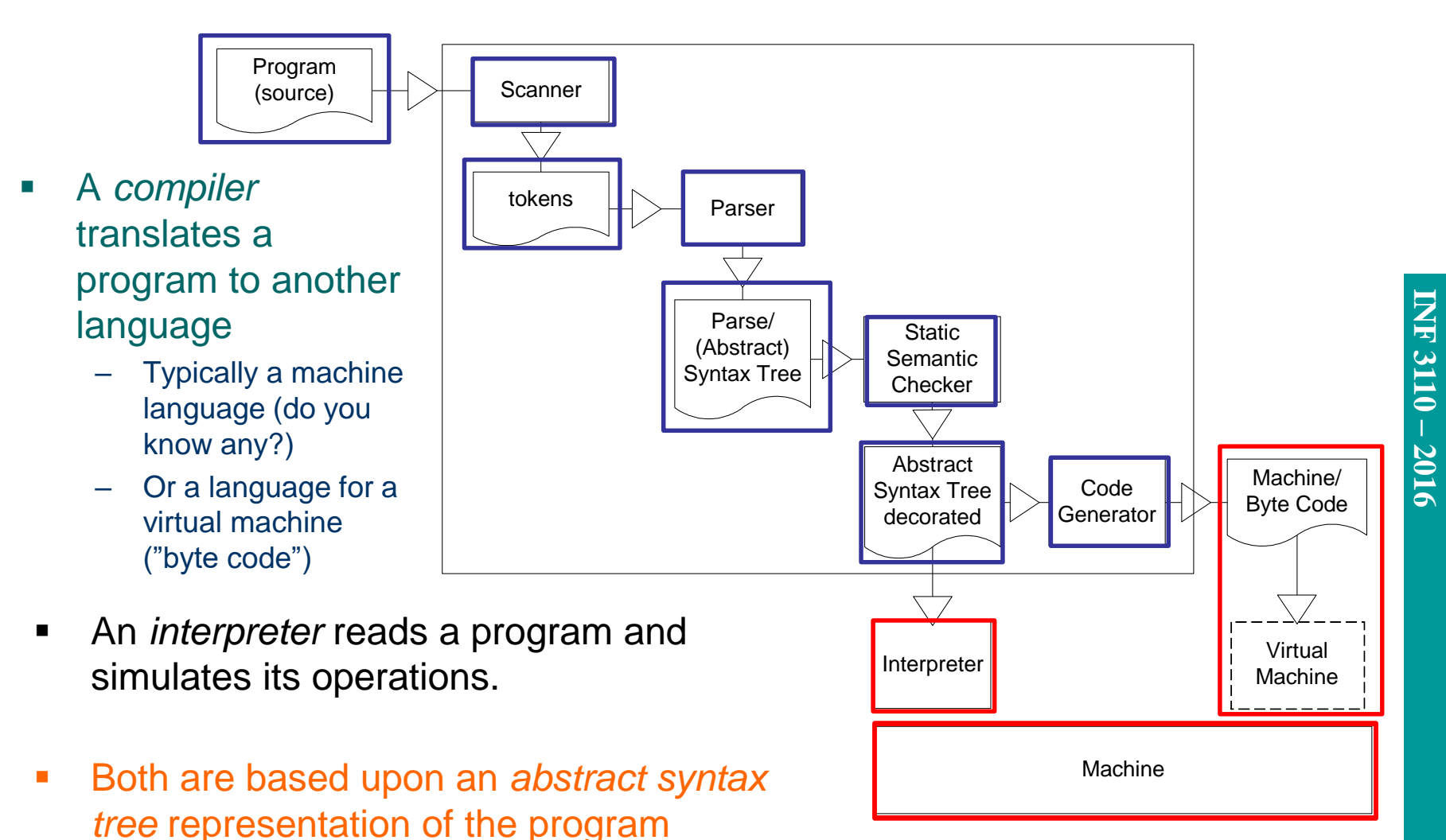

#### **Syntax described by BNF-grammars**

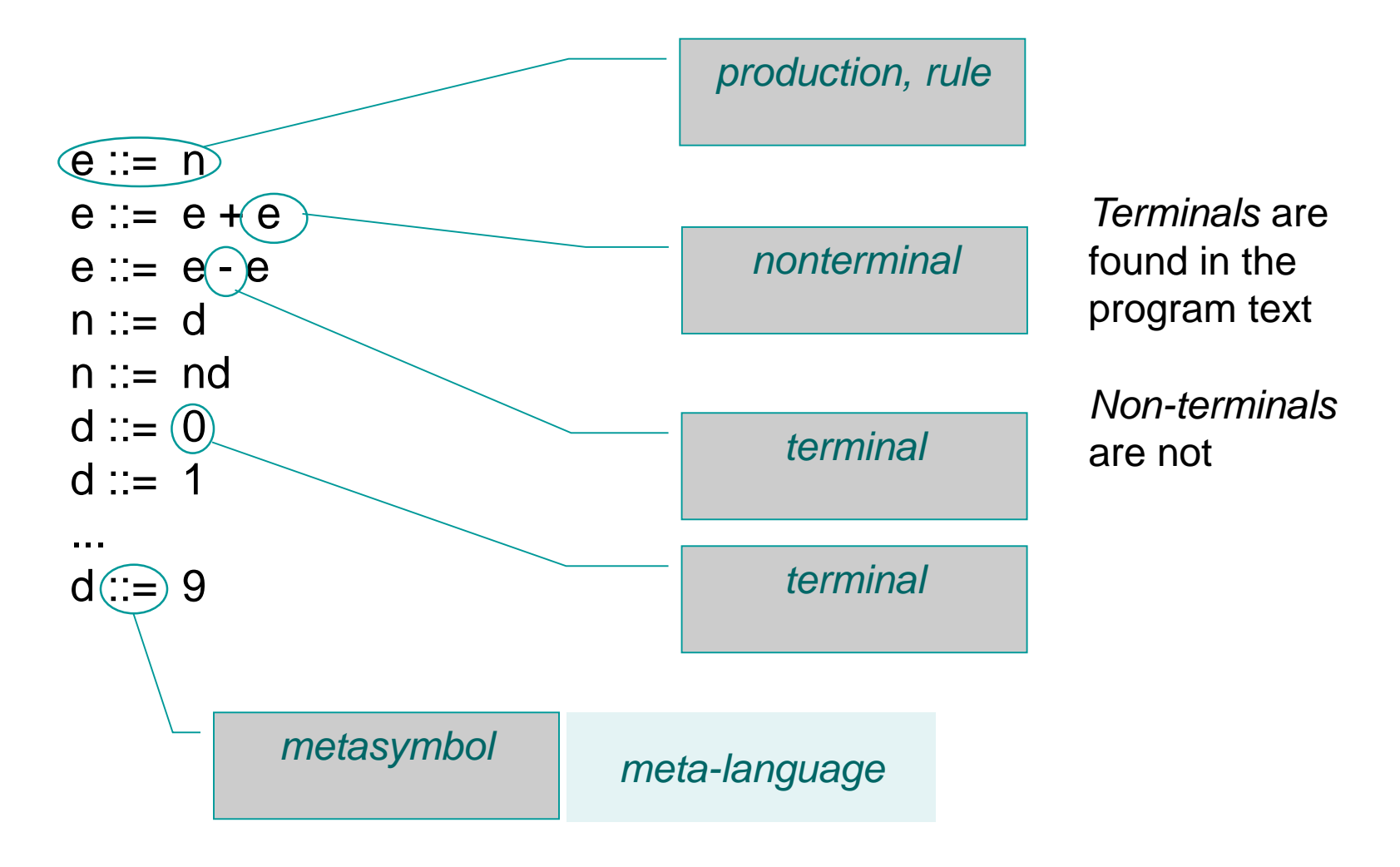

#### Grammar from previous slide expressed more concisely with eBNF

#### $e ::= n | e + e | e - e$  $n ::= d | nd$  $d ::= 0 | 1 | 2 | 3 | 4 | 5 | 6 | 7 | 8 | 9$

 In Extended BNF (eBNF) we can use the following *metasymbols* on the righthand side:

#### | alternatives

**Extended BNF**

- [...] optionality (alternatively ?)
- \* zero or more times (from regular expressions alternatively {...})
- + one or more times (from regular expressions)
- (…) grouping symbols (sometimes {...} is used)

#### **Derivation of sentences**

- The possible sentences in a language defined by a BNF -grammar are those that emerge by following this procedure :
	- 1. Start with the start symbol (e).
	- 2. For each nonterminal symbol (e, n, d) exchange this with one of the alternatives on the right hand side of the production defining this nonterminal.
	- 3. Repeat §2 until only terminal symbols remain .
- This is called a *derivation* from the start symbol to a sentence, represented by a **parse tree / syntax tree**
- Removing unnecessary derivations and nodes gives an **abstract syntax tree**

```
e ::= n | e + e | e - en ::= d | ndd ::= 0 | 1 | 2 | 3 | 4 | 5 | 6 | 7 | 8 | 9
```
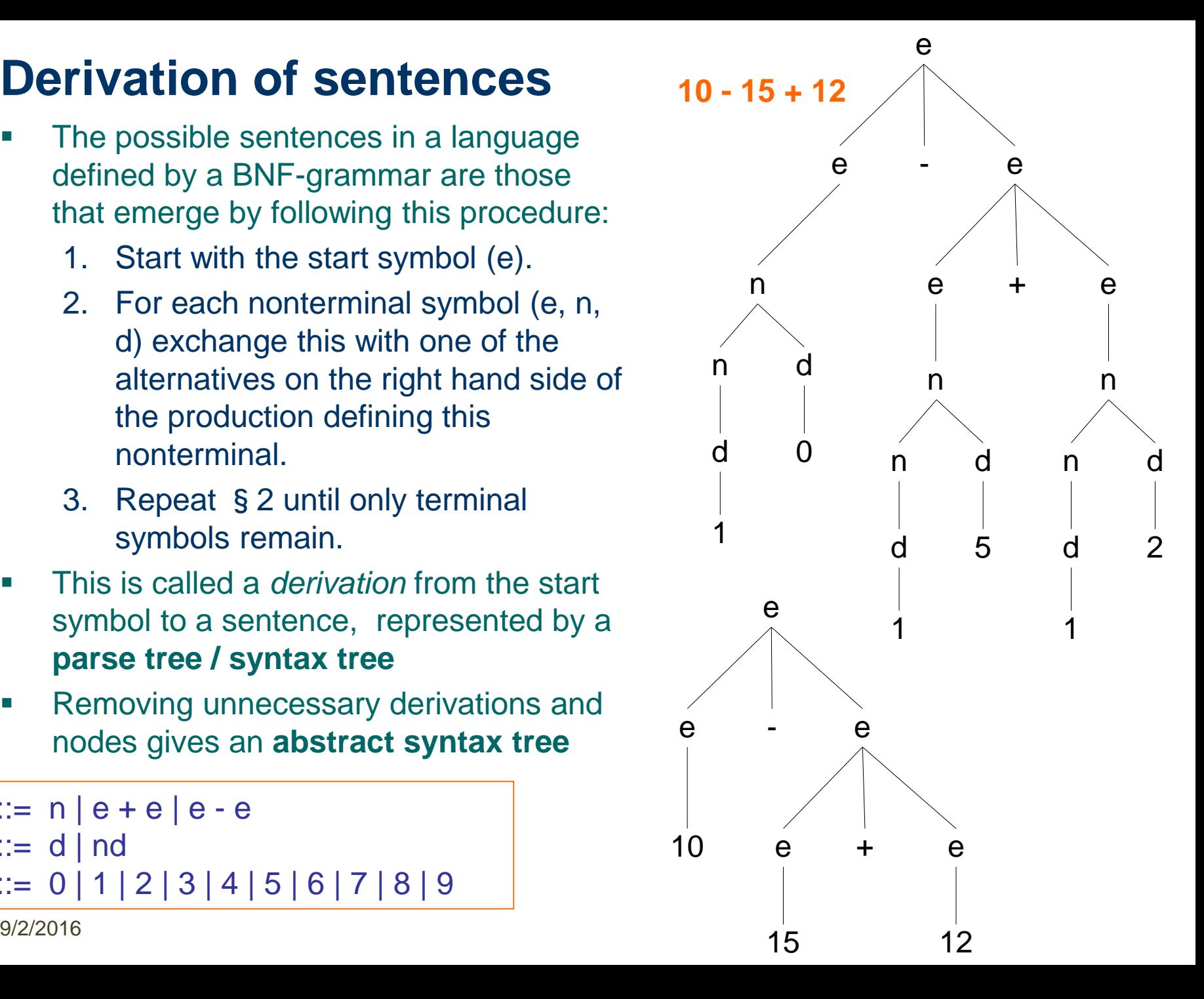

#### **Only one possible production? 10 - 15 + 12 = ?**

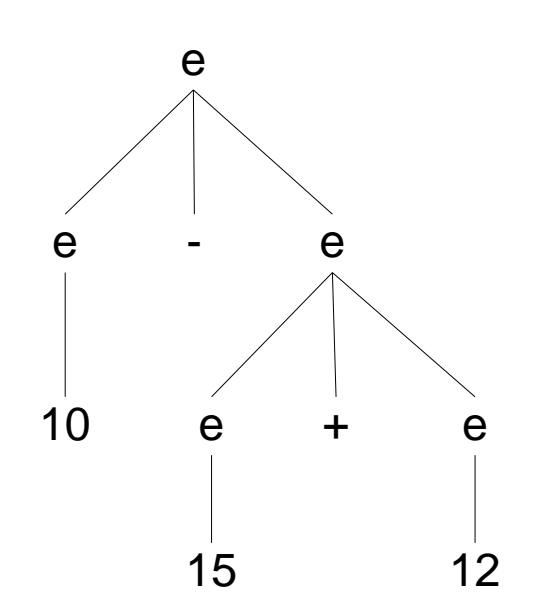

 $10 - (15 + 12) =$  $10 - 27 =$ -17

 $e ::= n | e + e | e - e$  $n ::= d | nd$  $d ::= 0 | 1 | 2 | 3 | 4 | 5 | 6 | 7 | 8 | 9$ 

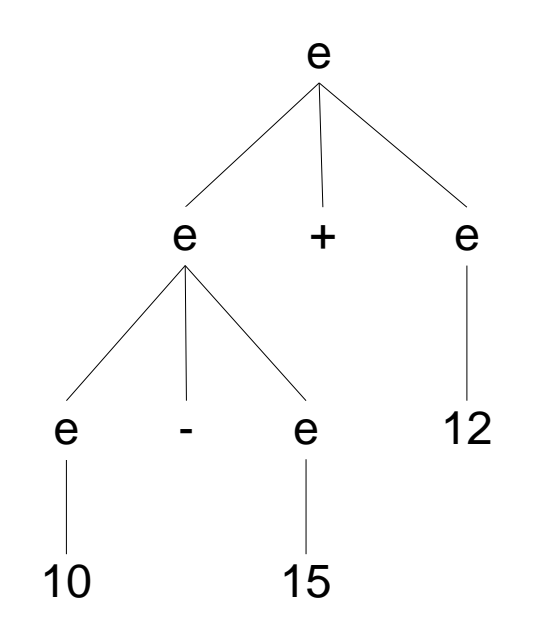

 $(10 - 15) + 12 =$  $-5 + 12 =$ 7

#### **Unambiguous/ Ambiguous Grammars**

 If every sentence in the language can be derived by one and only one parse tree, then the grammar is **unambiguous**, otherwise it is **ambiguous**.

 $e ::= 0 | 1 | e + e | e - e | e * e$ 

Ambiguity handled by **associativity** and **precedence** rules

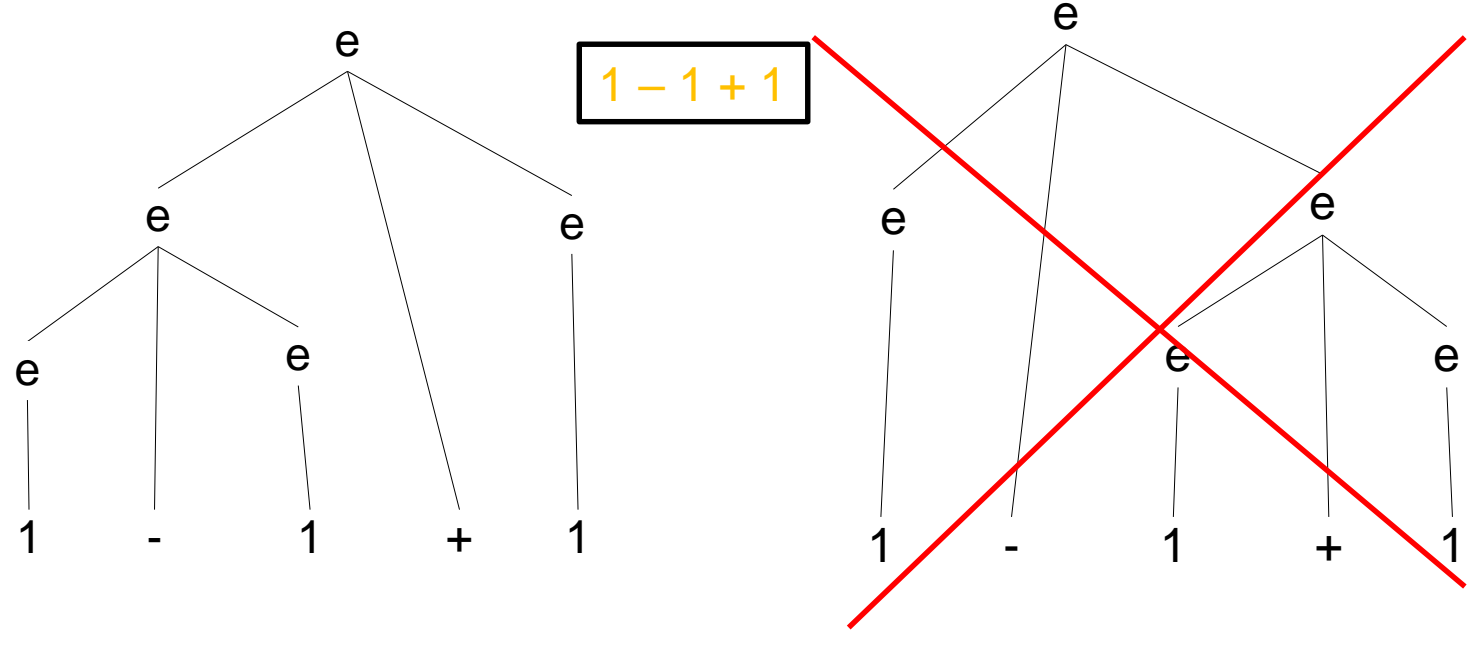

Which is «correct»?

## **INF 3110 – 2016**

#### $1 - 1 * 1$ **Which is «correct»?**

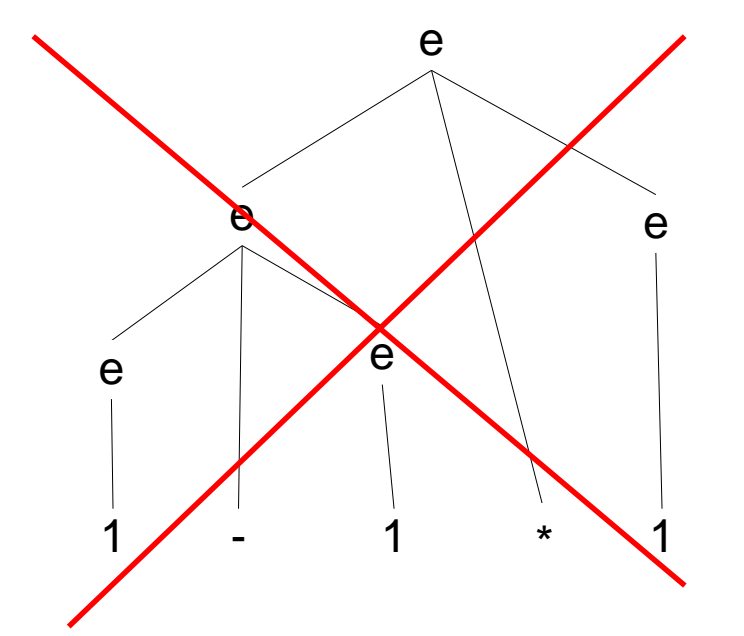

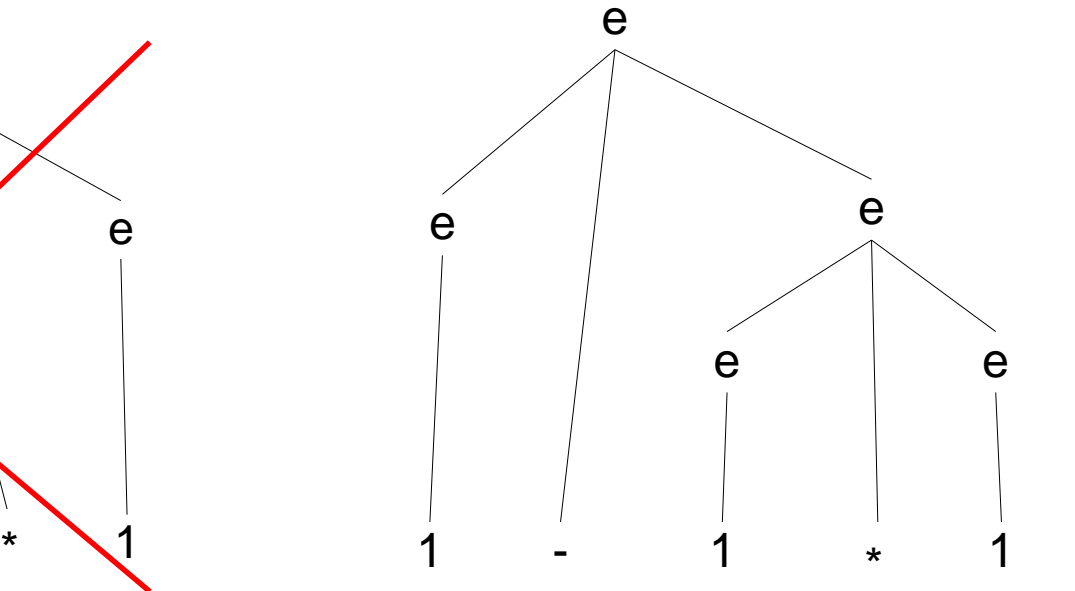

#### **A somewhat more interesting language**

- s ::=  $v := e | s ; s | |$ if b then s | if b then s else s  $v ::= x | y | z$  $e ::= v | 0 | 1 | 2 | 3 | 4$
- $b ::= e = e$

#### if  $b_1$  then if  $b_2$  then  $s_1$  else  $s_2$

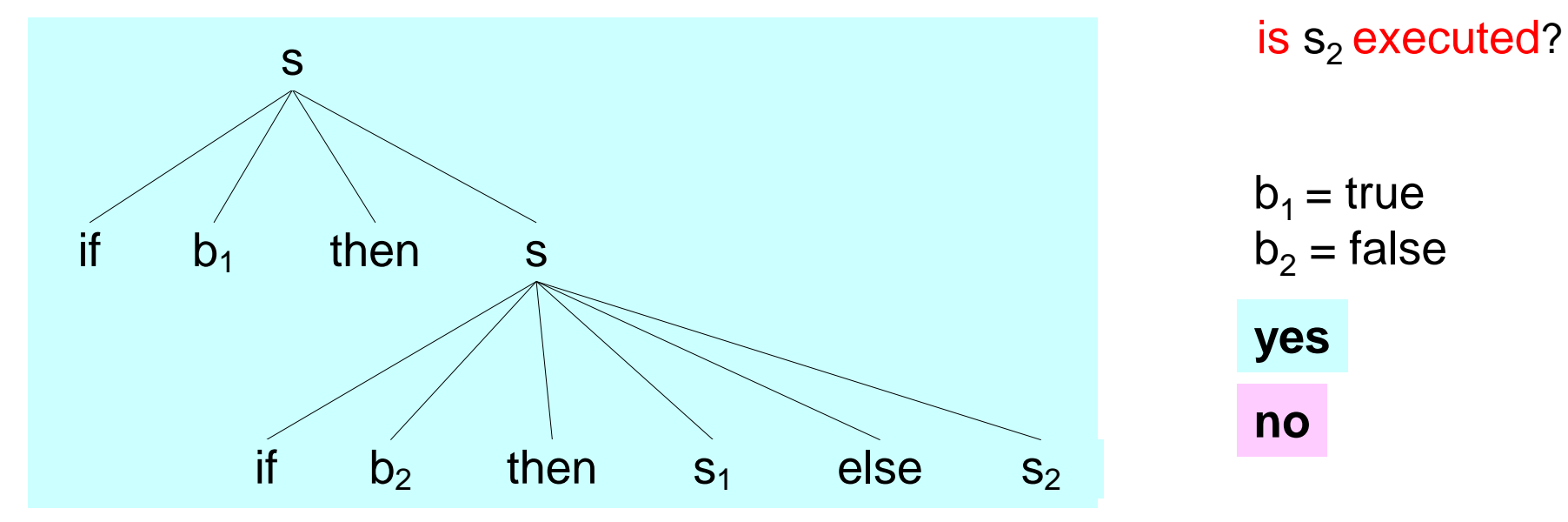

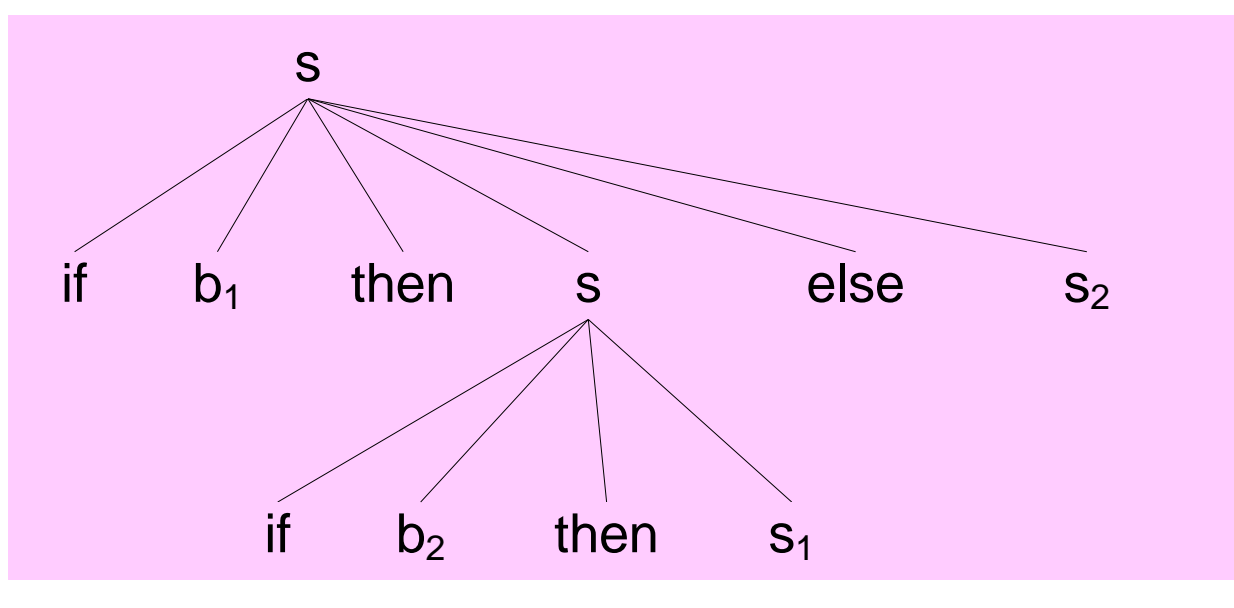

 $b_1$  = false  $b_2$  = true

**no yes** **x:=1; y:=2; if x=y then y:=3**

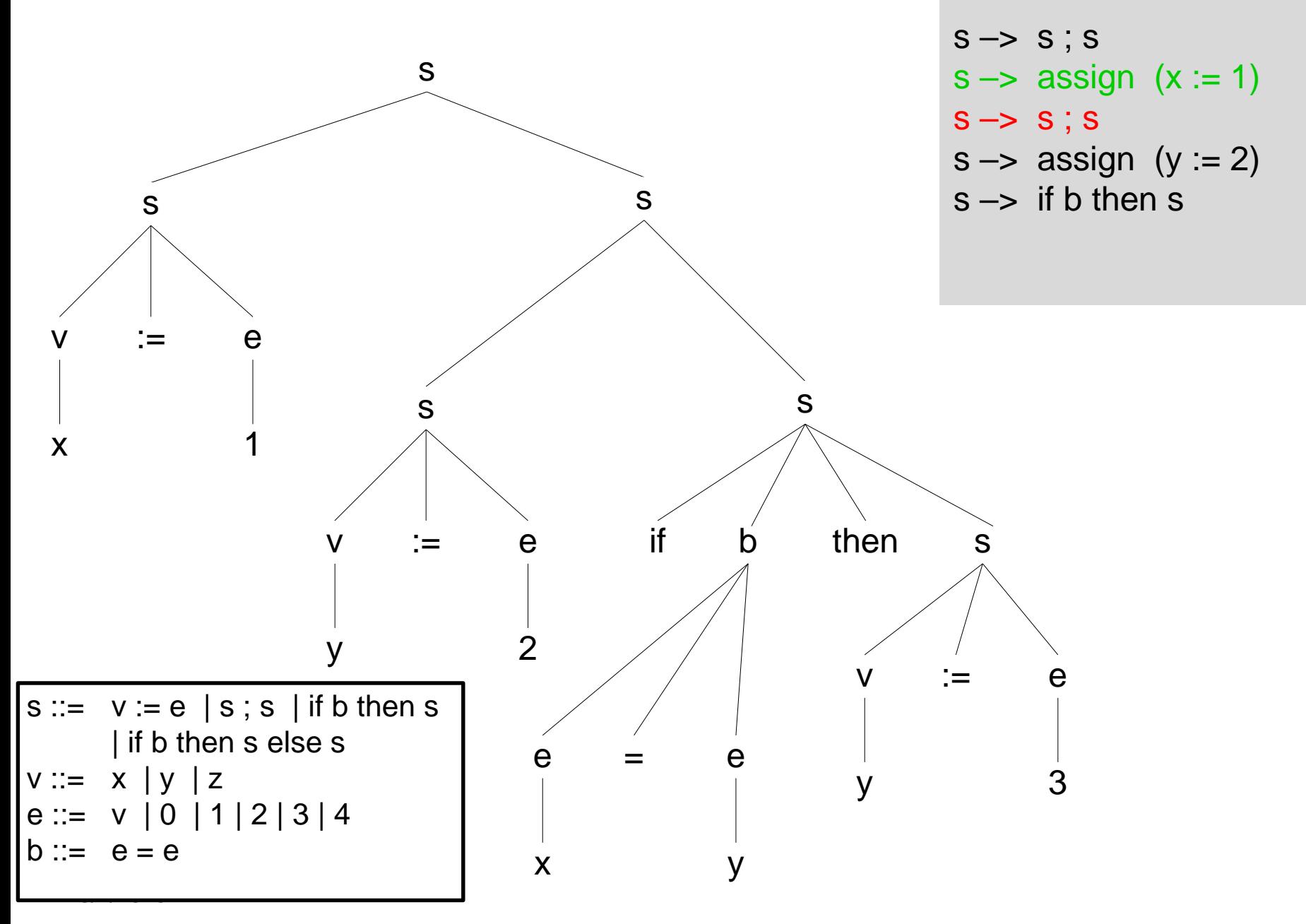

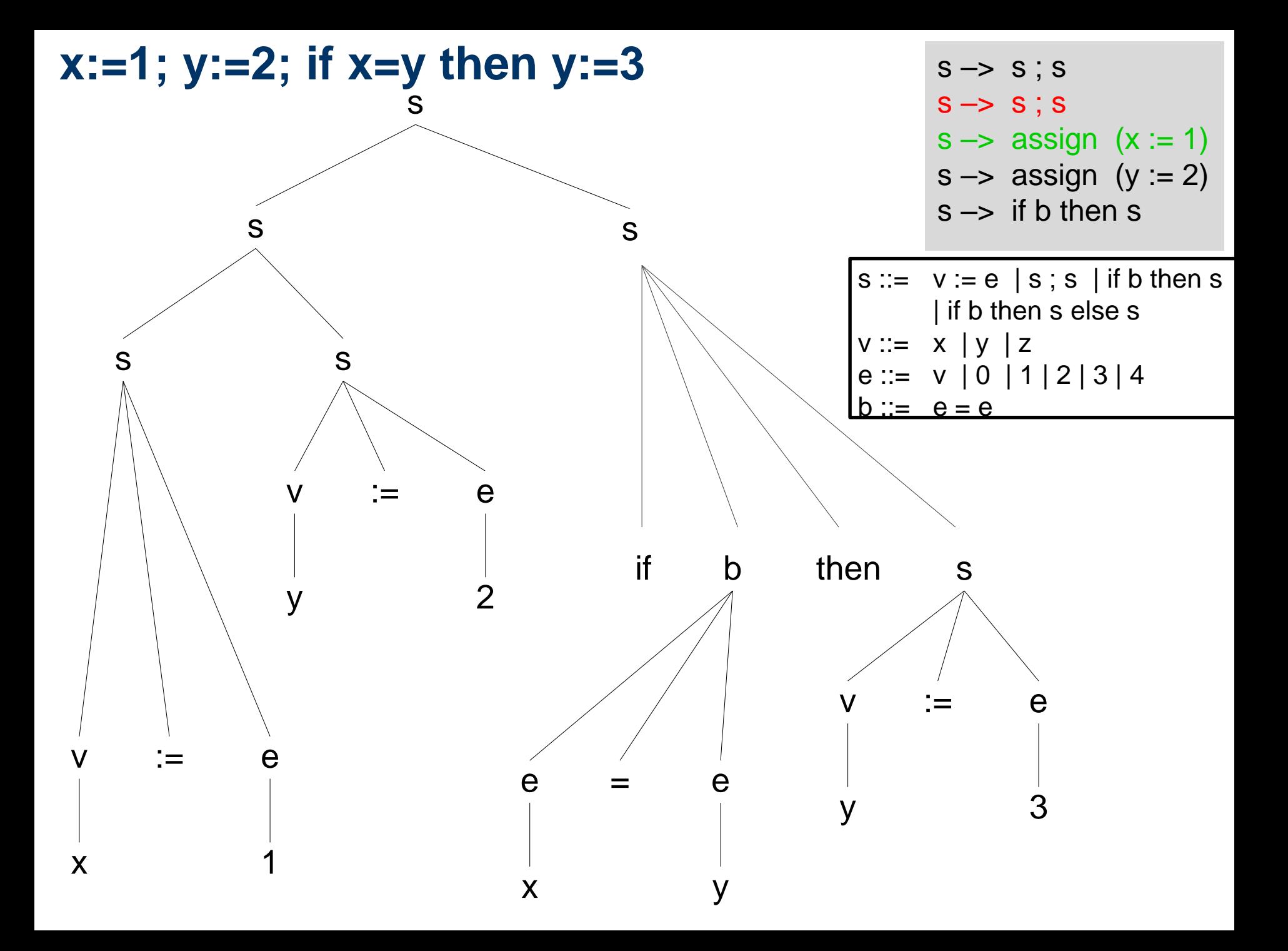

#### **Alternatives to grammars**

- **Syntax diagrams**
- Automata/State Machines

## **Syntax diagram**

- Older textbooks and reference manuals had this kind of notation for syntax
- *«Jernbanediagram»*

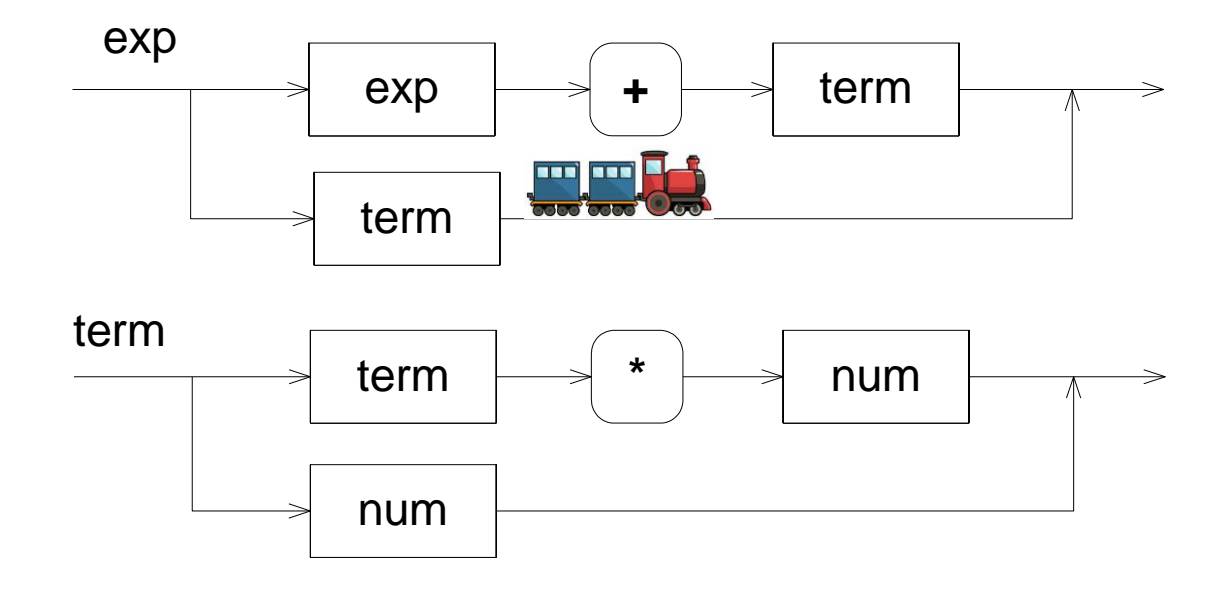

 $exp$  ::=  $exp + term$  | term

term  $::=$  term  $*$  num | num

#### **Automata/State Machines**

- Transitions marked with *terminals*, one *start state* and a number of *stop states*
- Recognizes a string in the language if the terminals represent a valid sequence of transitions ending up in a stop state upon reading the last symbol
- Typically used for the part of the grammar that recognizes the smallest elements (tokens)

identifier ::= letter { letter | digit }\*

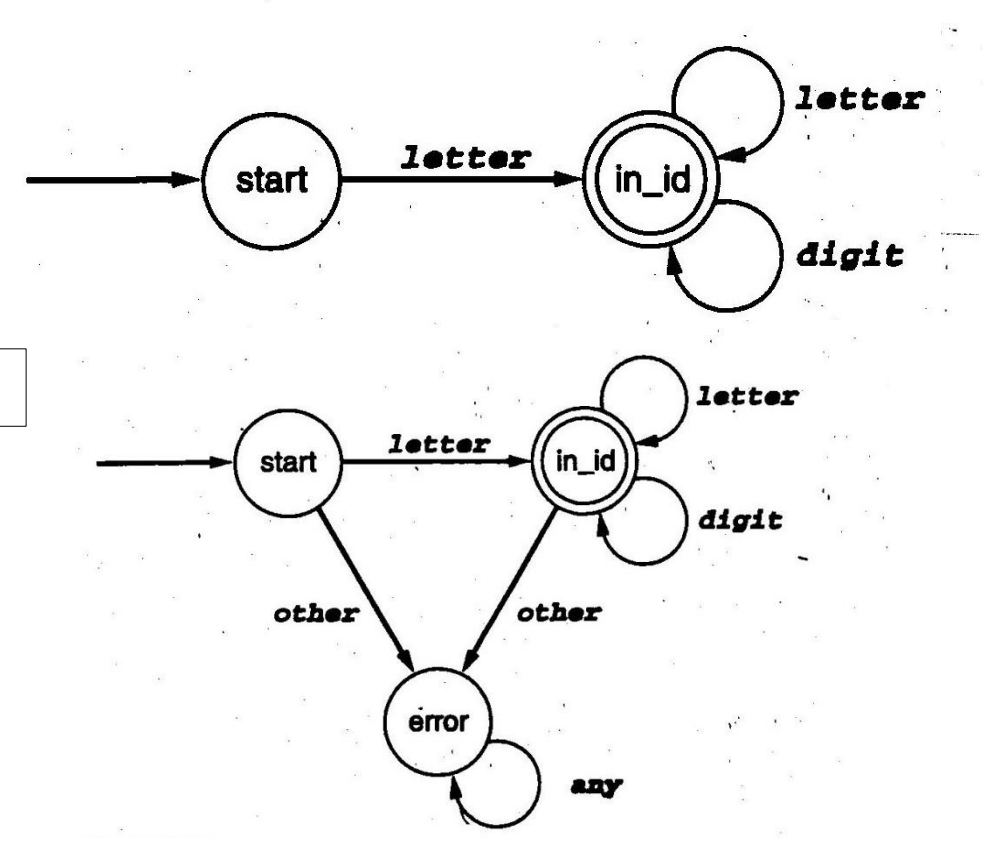

#### **Scanning**

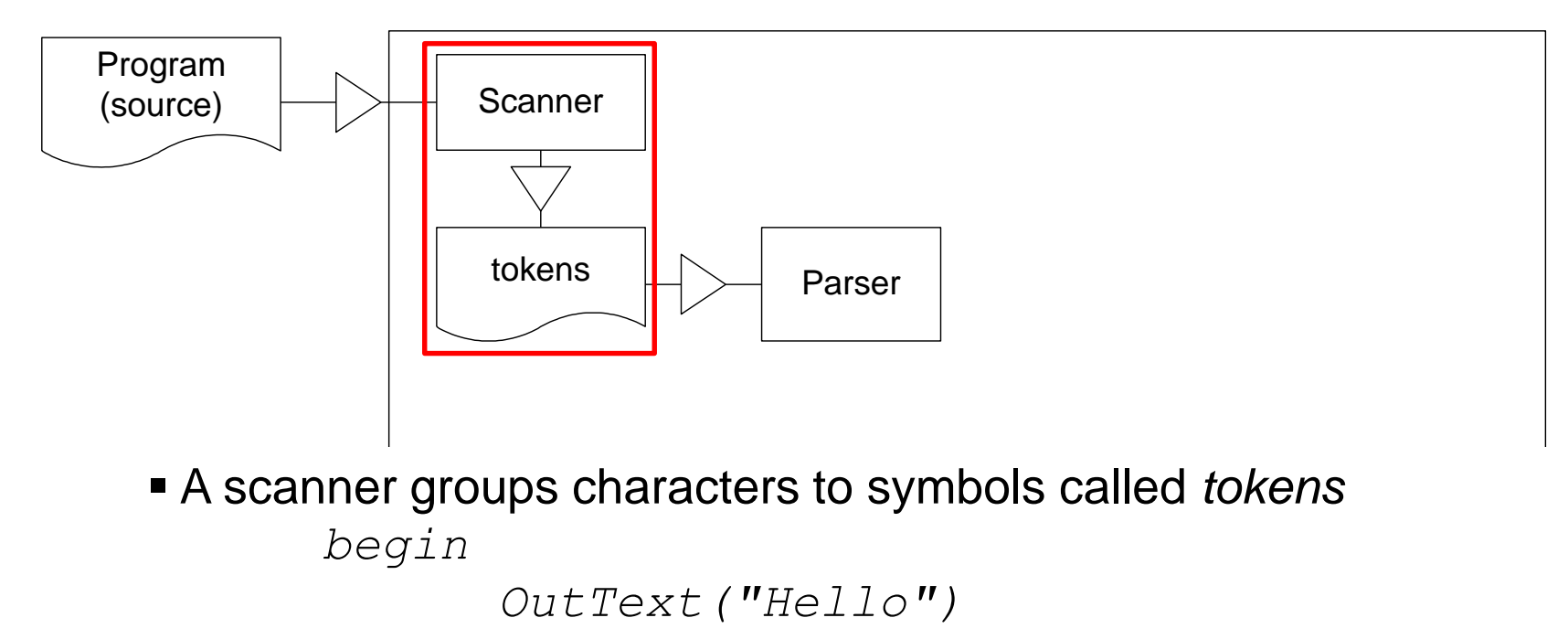

*end*

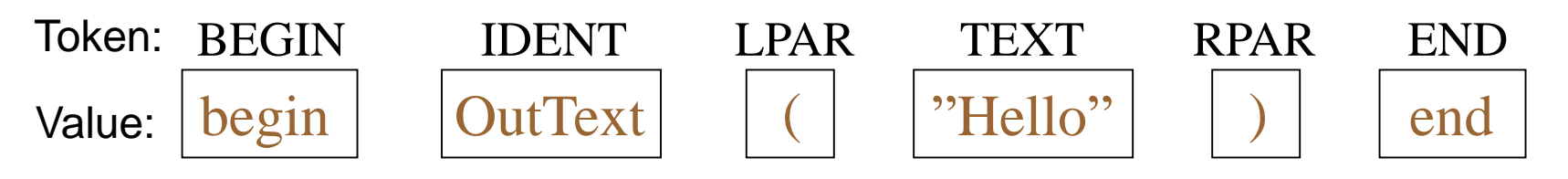

A scanner is normally constructed as an automata/state machine

## **Parsing**

- To check that a sentence (or a program) is syntactically correct, that is to construct the corresponding syntax tree.
- **IF In general we would like to construct the tree by reading** the sentence once, from left to right.
- **Example grammar**

 $exp$  ::=  $exp + term$  | term

 $term ::= term * num | num$ 

#### 9/2/2016

#### **Top-down parsing**

The parse tree is constructed downwards, that is we start with the start symbol and try to derive the actual sentence by selecting appropriate rules:

 $exp$  ::=  $exp + term$  | term term  $\cdots$  term  $*$  num | num

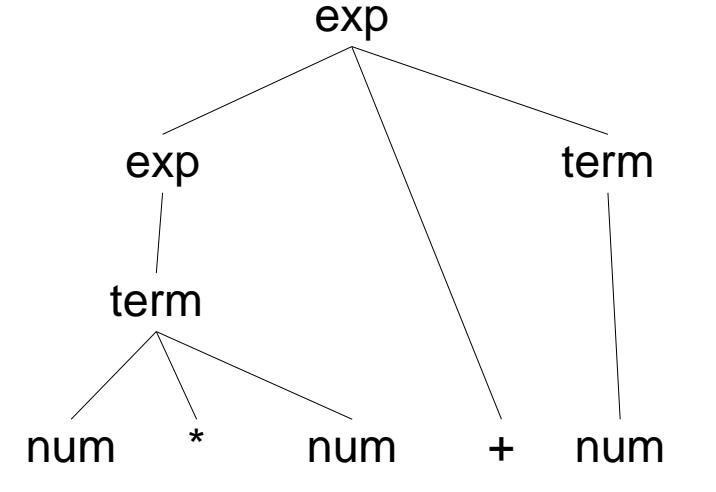

## **Bottom-up parsing**

The tree is constructed upwards. Starts by finding part of the sentence that corresponds to the right hand side of a production and reduces this part of the sentence to the corresponding nonterminal. The goal is to reduce until the start symbol.

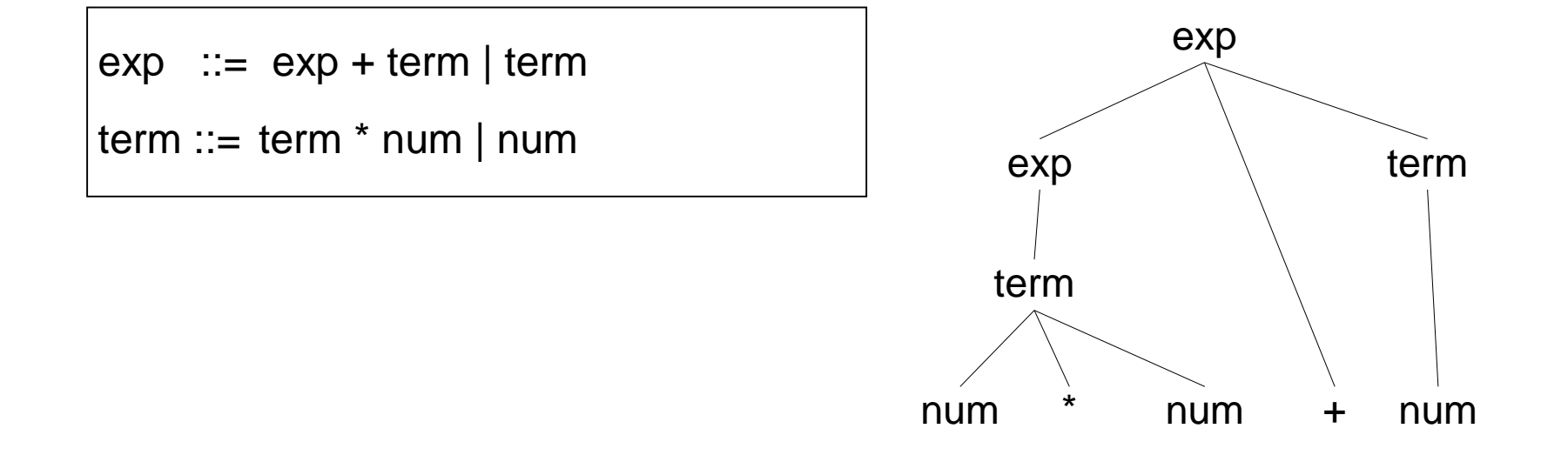

# **LL(1)-parsing**

- LL(1)-parsing is a top-down strategy with a *left derivation* from the start symbol (the **l**eftmost symbol).
	- A common approach to parsing that is simple and efficient
- Recursive descent  $-LL(k)$ 
	- To each *nonterminal* there is a method.
	- The method takes care of the rule for for this nonterminal, and may call other methods.
		- For each *terminal* in the right hand side: Check that the next token (from the scanner) is this terminal.
		- For each *nonterminal* in the right hand side: Call the corresponding method.
	- When the method is called, the scanner shall have as its next token the first token of the corresponding rule.
	- When the method is finished, the scanner shall have as its next token the first token after the sentence.

#### **Example**

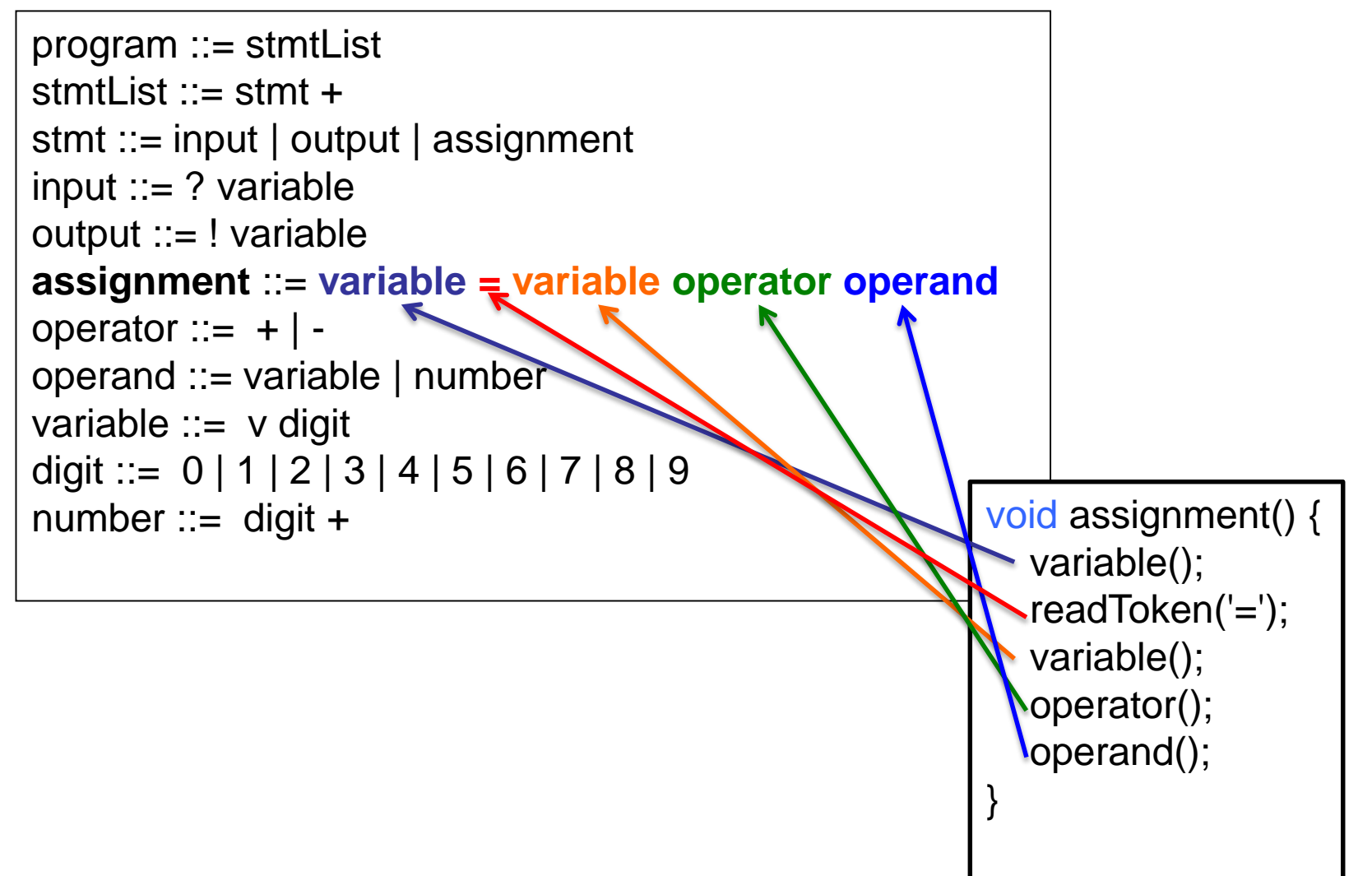

#### **Example**

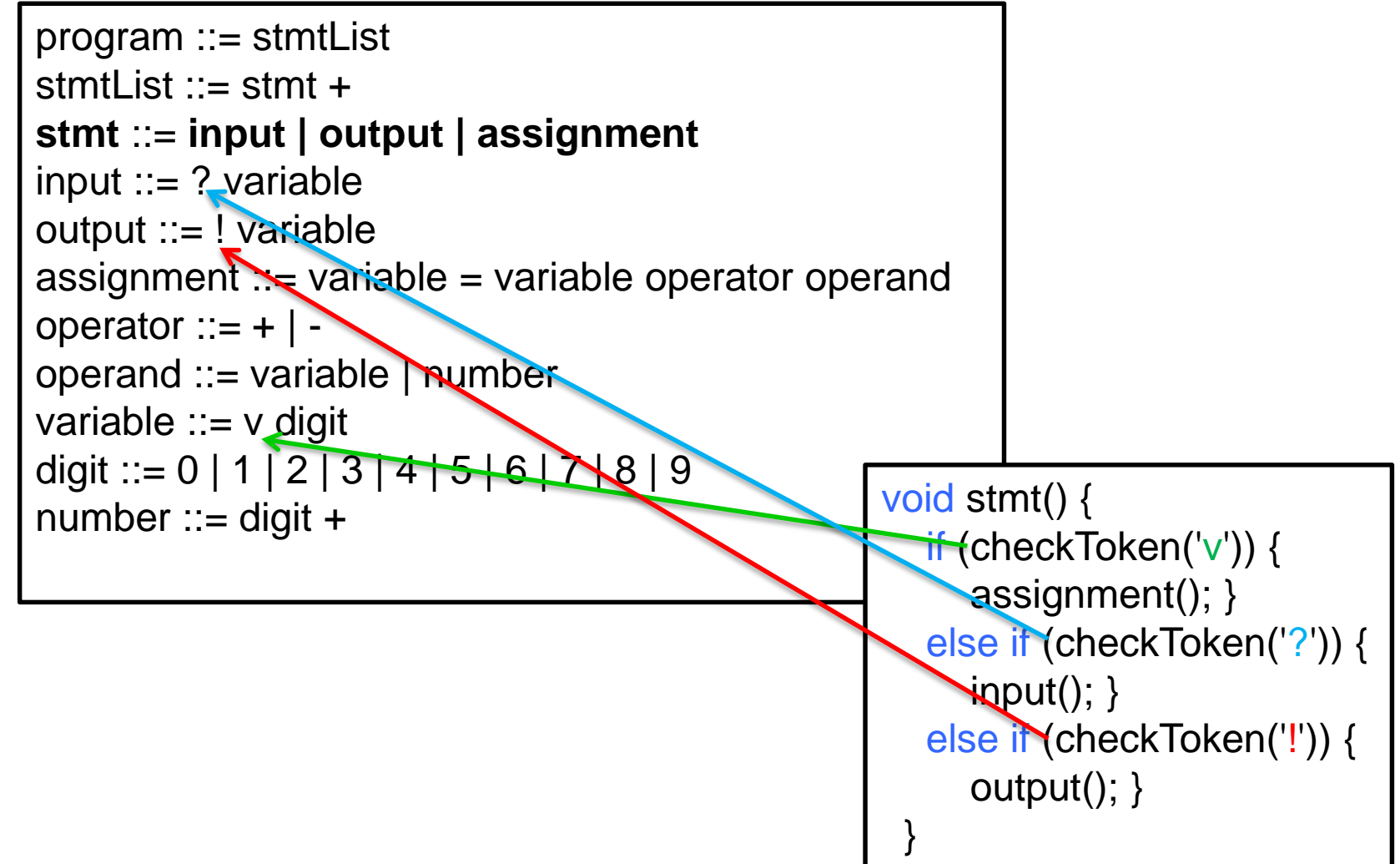

#### **Yet another alternative: Meta-models**

Object model representing the program (*not* the execution)

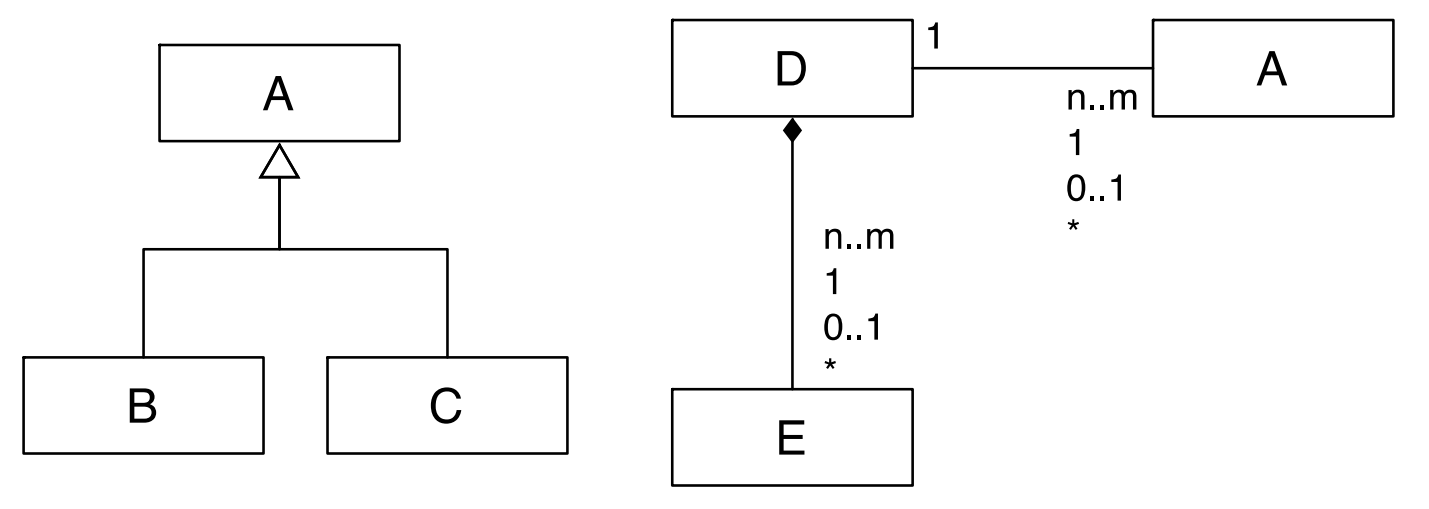

statement ::= assignment *|* if-then-else *|* while-do

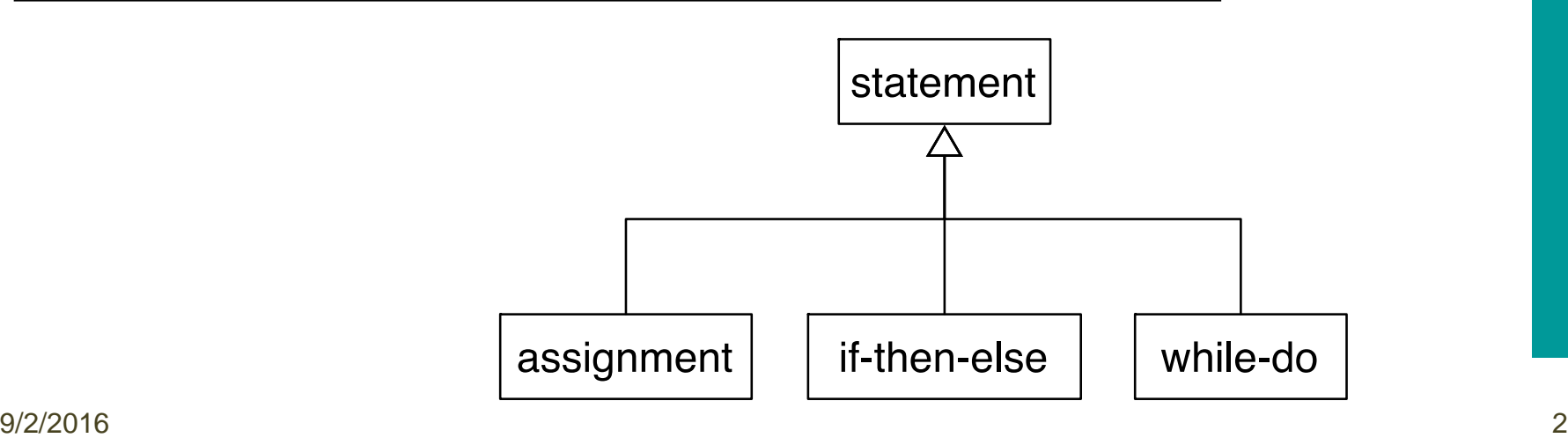

#### **Why meta models?**

- Inspired by abstract syntax trees in terms of object structures, interchange formats between tools
- Not all modeling/programming tools are parser-based (e.g. wizards)
- Growing interest in domain specific languages, often with a mixture of text and graphics
- Meta models often include name binding and type information in addition to the pure abstract syntax tree
	- «annotated syntax tree»

#### **Example Metamodel**

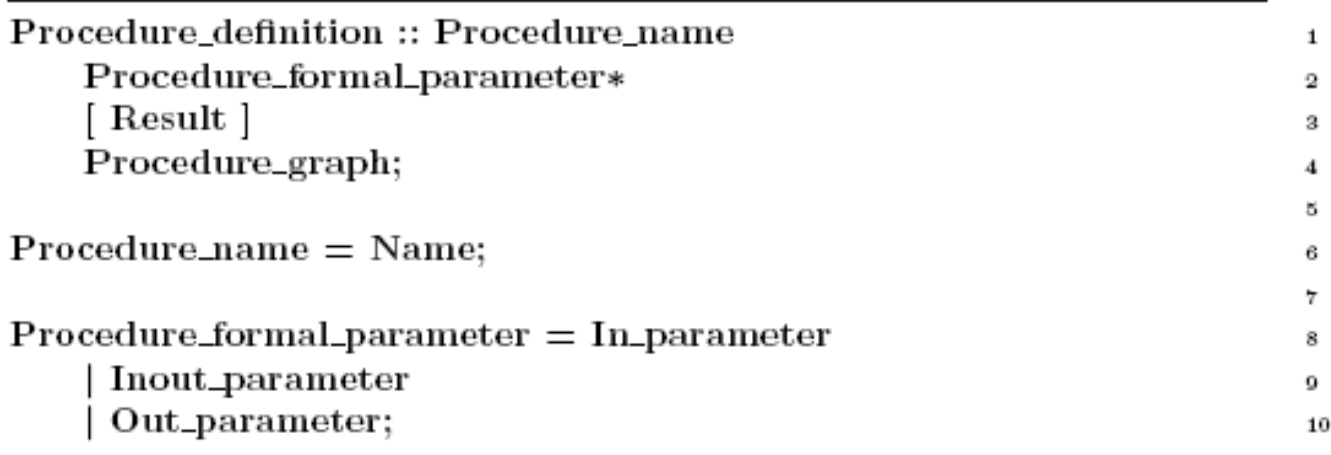

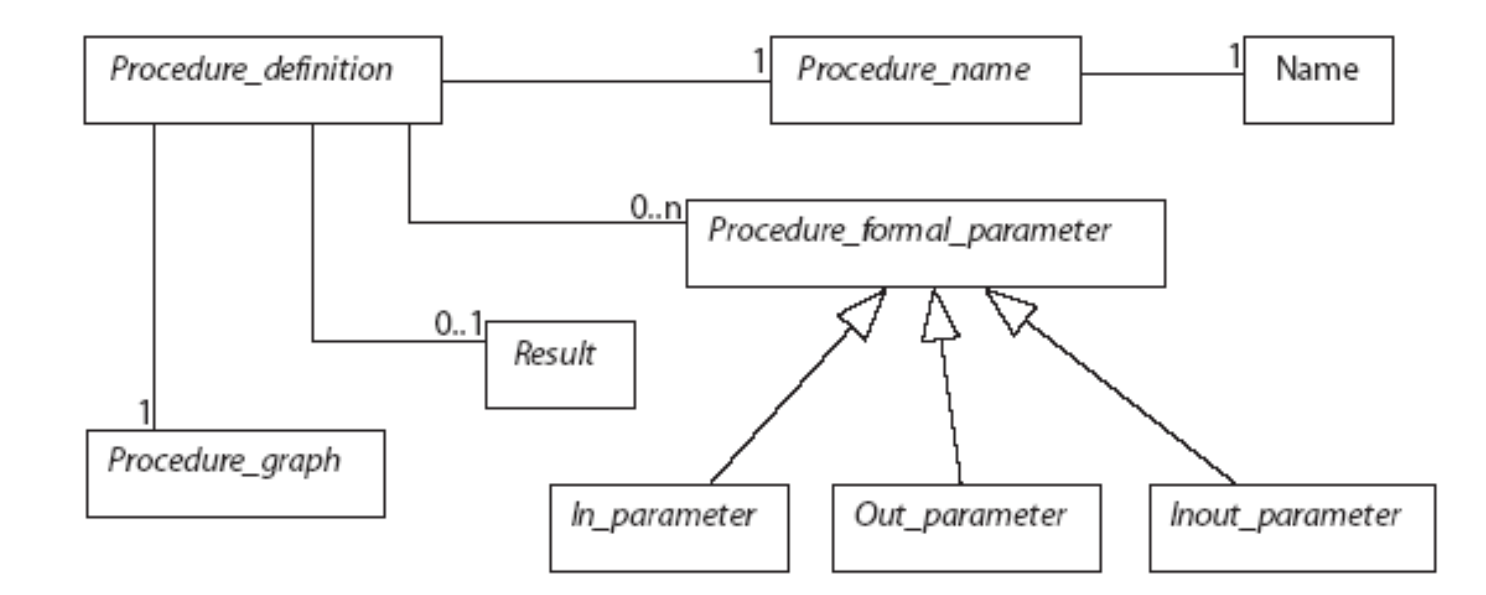

**INF 3110 – 2016**

#### **Exercises**

- 1. Mandatory
	- Mandatory exercise will be out soon!
	- Make an interpreter for the ROBOL language, a simple robot language that supports moving around on a grid
	- Shall be written in both Java?? (OO) and SML (functional)
- 2. Weekly
	- Is out on the lecture plan, and will be explained in the group sessions next week.

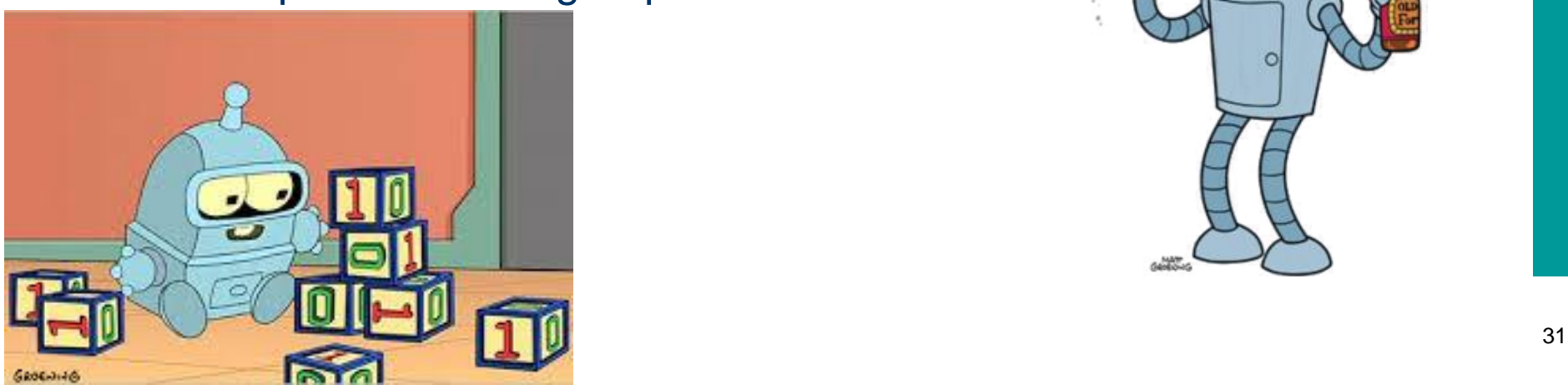

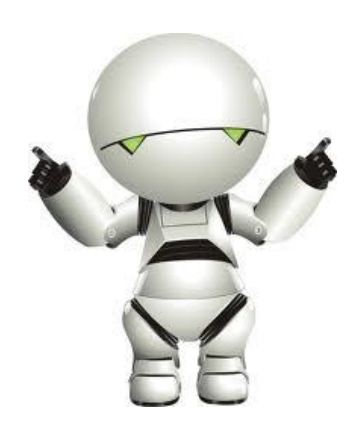

 $\circ$